# **1 Format description for repeat-pass interferometric E-SAR data**

In the following some general conventions concerning the filenames used for the E-SAR processor as well as the format of parameter and image files are described.

#### **1.1 Filenames**

The names of the E-SAR data files are generated as follows:

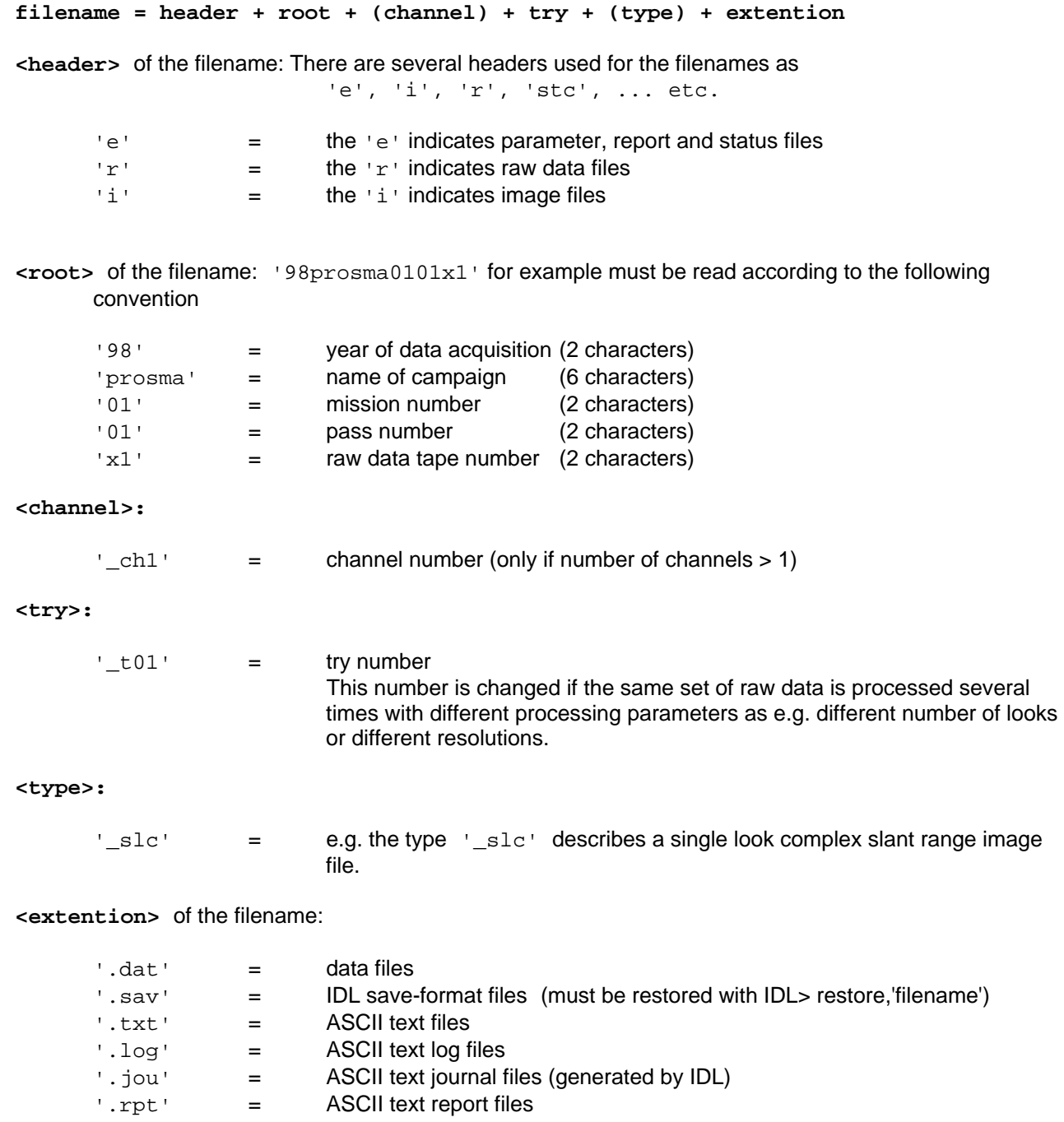

'.ps' = ASCII PostScript files

#### **1.2 SAR Processing Parameter File**

All parameters which are necessary to control the SAR processor are stored in the SAR processing parameter file.

Filename: **'e' + root + try + (channel) + '.sav'** (e.g. 'e99op99af0804x1\_ch1\_t01.sav')

The parameters are stored as a structure called 'init' in the IDL-save-format (IDL Version 5.1). The content of the save-file can be restored with the following IDL command:

```
 IDL> restore,'e98prosma0101x1_ch1_t01.sav'
```
The content of 'init' can be inspected with the following IDL command: IDL> help,init,/struct

The content of 'init' is also available as an ASCII text file named  $'e' + root + try + (channel) + '.txt'.$ For example: 'e98prosma0101x1\_ch1\_t01.txt'

#### **1.3 Image Files**

Each image file contains a leading header of 2 long words (4 bytes each, 8 bytes in total) denoting the dimension of the image. The first long word denotes the record length. The second word denotes the number of records.

This convention is mandatory for all image files!

The filename of the image files is composed as follows:

**'i' + root + (channel) + try + type + '.dat'** 

The following types of image files are used:

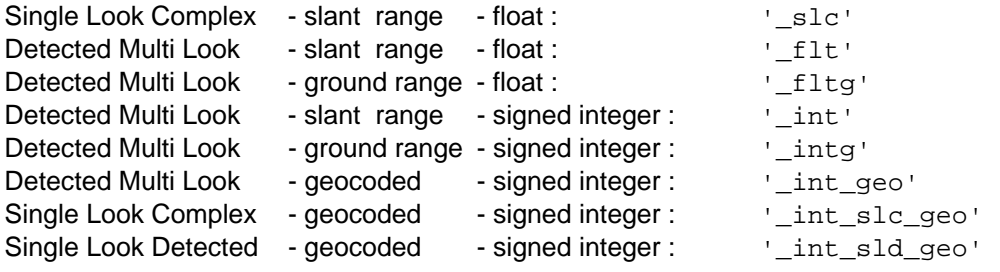

### 1.3.1 SINGLE LOOK COMPLEX (SLC) SLANT RANGE IMAGE (FLOAT COMPLEX)

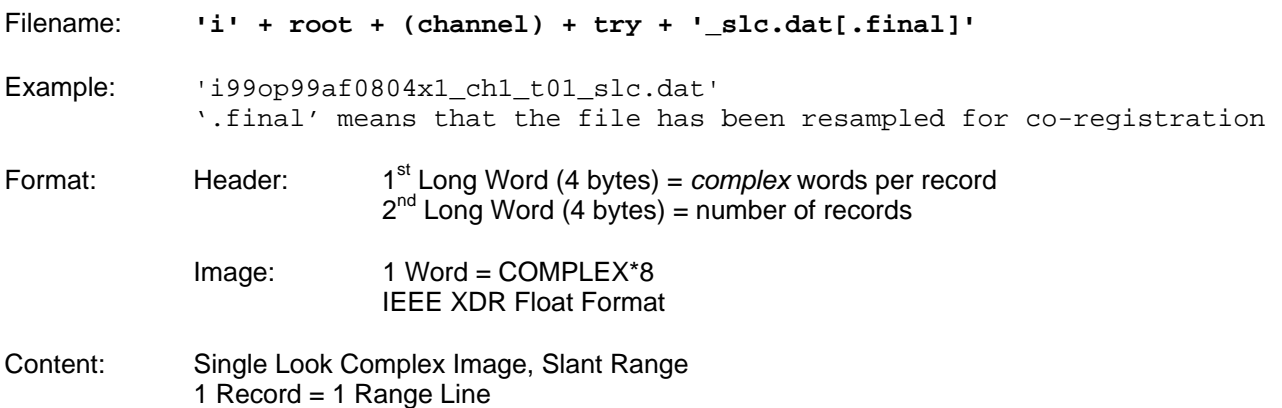

# 1.3.2 DETECTED MULTI LOOK SLANT RANGE IMAGE (FLOAT)

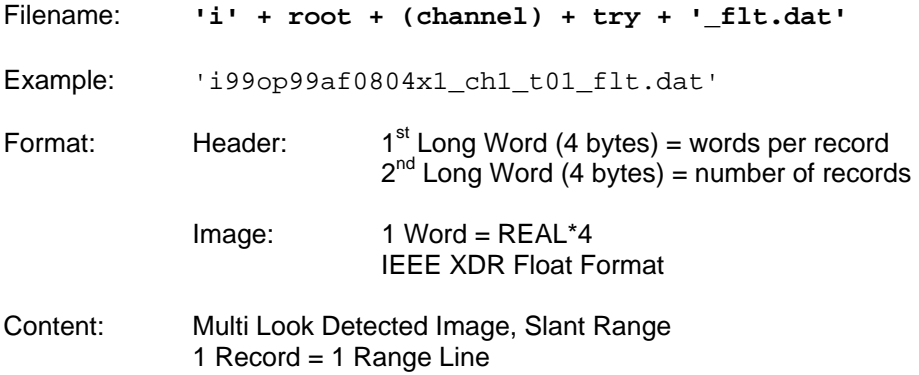

# **1.4 Track Files**

## 1.4.1 TRACKS OF THE ANTENNA IN WGS-84

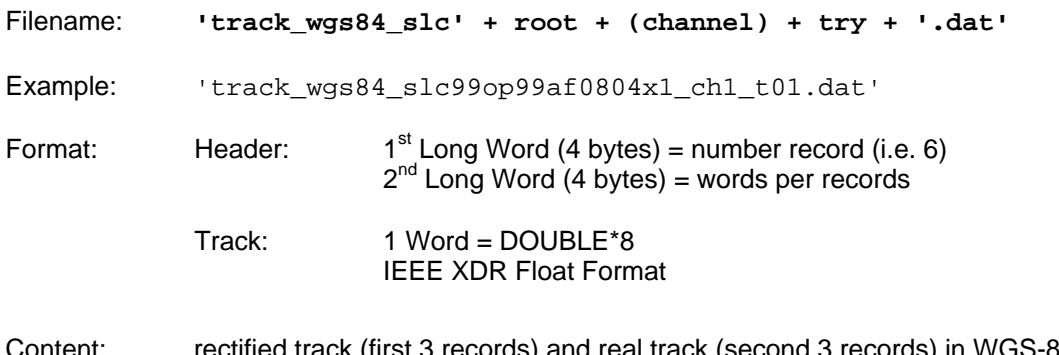

Content: rectified track (first 3 records) and real track (second 3 records) in WGS-84 coordinates 1<sup>st</sup> and 4<sup>th</sup> record: WGS-84 X-coordinate  $2^{nd}$  and  $5^{th}$  record: WGS-84 Y-coordinate  $3<sup>rd</sup>$  and  $6<sup>th</sup>$  record: WGS-84 Z-coordinate

#### 1.4.2 TRACKS OF THE ANTENNA IN A LOCAL CARTESIAN SYSTEM

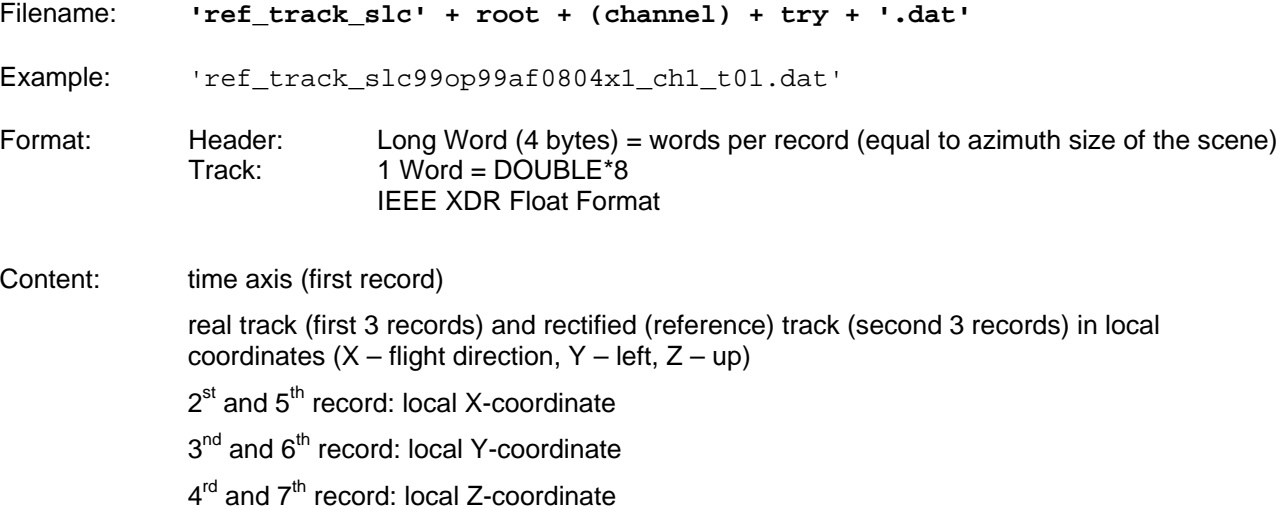

#### **1.5 Interferometric Files**

### 1.5.1 INTERFEROMETRIC PHASE IMAGE

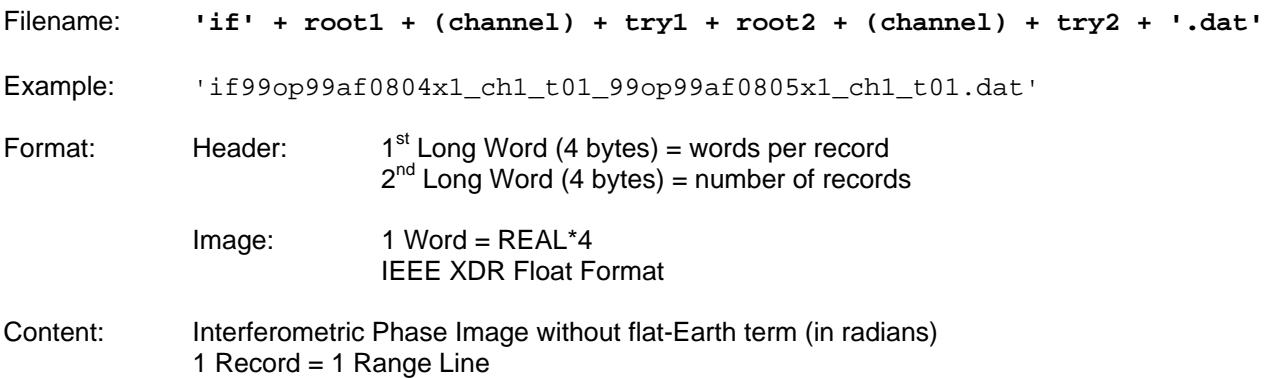

### 1.5.2 COHERENCE IMAGE

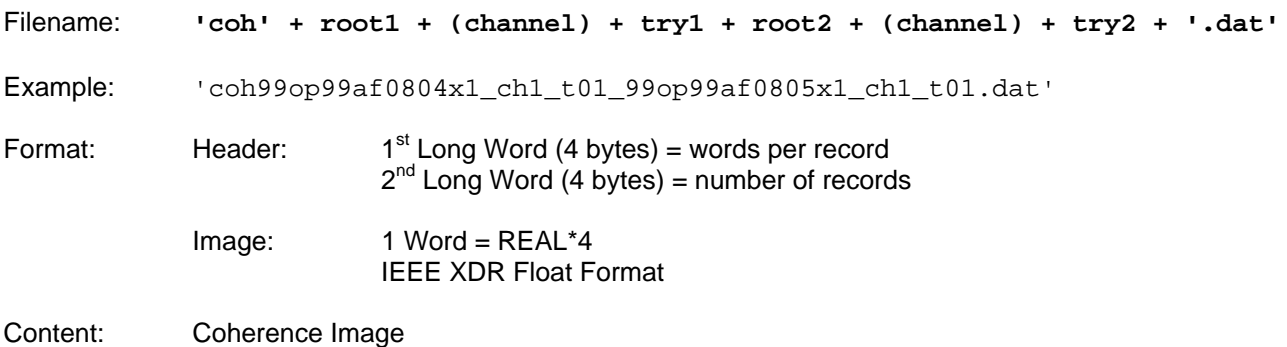

1 Record = 1 Range Line

#### 1.5.3 FLAT-EARTH PHASE VECTOR

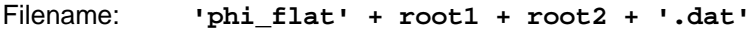

Example: 'phi\_flat99op99af0804x1\_99op99af0805x1.dat'

Format: Header:  $1<sup>st</sup>$  Long Word (4 bytes) = words per record  $Image: 1 Word = DOUBLE*8$ IEEE XDR Float Format

Content: flat-Earth Phase vector 1 Record = 1 Range Line

#### 1.5.4 AVERAGE BASELINE

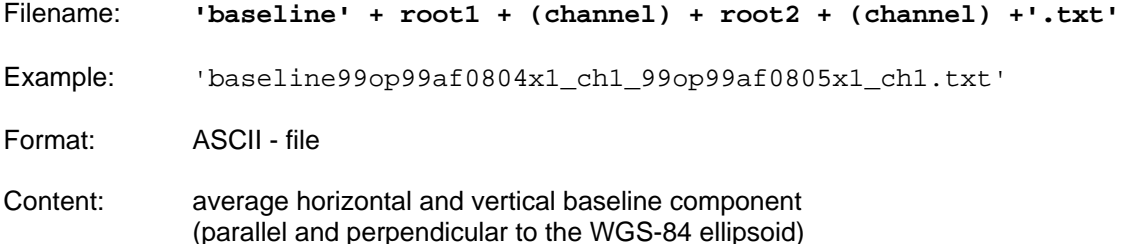

# 1.5.5 VARIABLE BASELINE

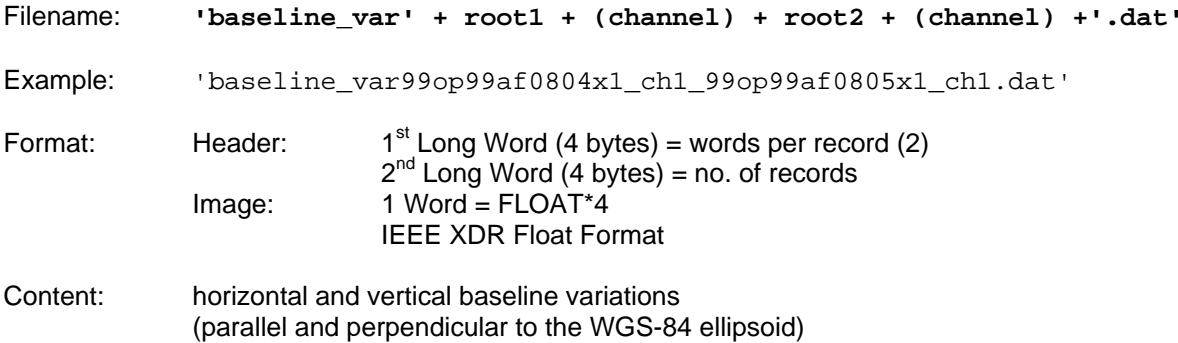

# **1.6 Auxiliary Files**

### 1.6.1 SLANT RANGE HEIGHTS

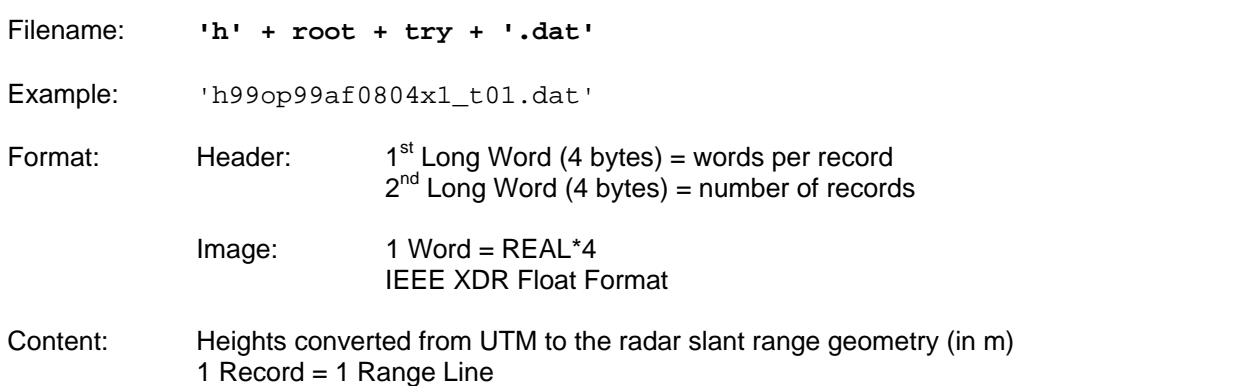

Only for the master track, and only if the external DEM has been available for processing!

# 1.6.2 Phase to Height Factor (kz-Parameter)

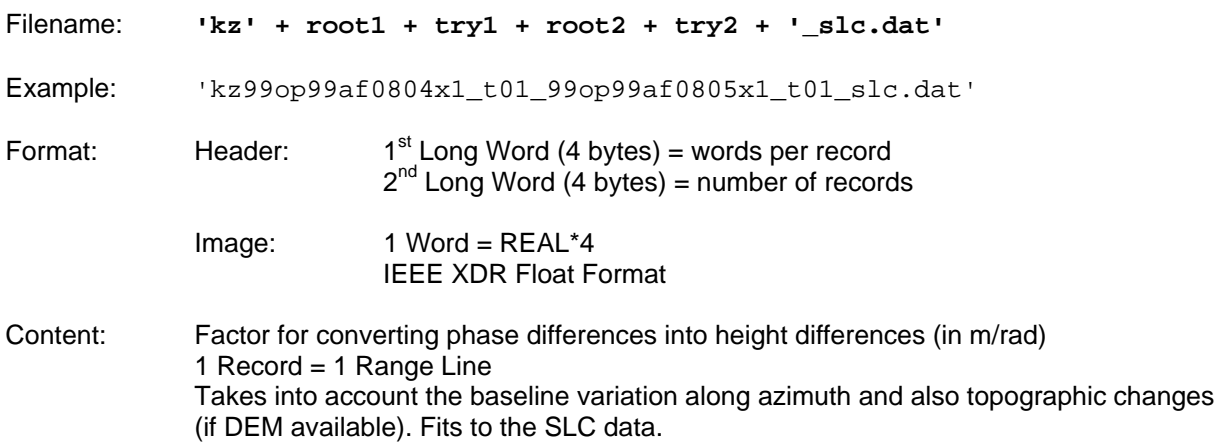